Albert Lothar Wiese, Porec und Sarajevo 2008/2009

# **Thermalisierung im HKG**

### **1. Zusammenfassung**

Unter Thermalisierung wird die Erzeugung von zufallsverteilten Geschwindigkeitsvektoren durch zufällige Stöße verstanden, wobei sich Geschwindigkeitsbeträge unterschiedlicher betrachteter Teilchenmengen anpassen. Das thermodynamische System **relaxiert** demnach ins Gleichgewicht mit den Teilchen seiner Umgebung. Diese verändert sich dabei natürlich auch, aber fast nicht unbemerkbar, wenn die Umgebung um Größenordnungen mehr Teilchen besitzt. Hier wird als einfaches Beispiel ein Gas gleicher harter Kugeln (**HKG**) betrachtet, so dass keine Massen berücksichtigt werden müssen (alle gleich 1).

Anfangs sollen alle Kugeln eine beliebige Geschwindigkeitsverteilung besitzen. Im hier noch betrachteten ortslosen Gas wird die Stößhäufigkeit nur von der Relativgeschwindigkeit bestimmt. Diese ist vom Flugwinkel abhängig. Sind alle Geschwindigkeitsbeträge anfangs gleich, werden diese durch die Stöße mit Hilfe der Stoßtransformationen verändert. Wesentlich ist hier, dass diese ohne weitere tiefere Begründung (Potenziale oder ähnliche, zweite Ableitungen zur Beschreibung der Beschleunigungen erfordernde mathematische Konzepte), durch einfachen Geschwindigkeitstausch in Richtung der Berührpunktnormale, eingeführt werden. Die neuen Geschwindigkeitsbeträge besitzen wieder eine Geschwindigkeitsverteilung, deren Parameter ermittelt werden. Das HKG wird anfangs als homogen und isotrop angenommen. Umfangreicher sind die Betrachtungen dazu im **Harte Kugeln Modell.**

Im ortslosen HKG kann nun der Standpunkt vertreten werden, dass alle betrachteten und gespeicherten Kugelgeschwindigkeiten bei erneuten Stößen wiederum Stoßpartner zu erwarten haben, die denen des umgebenden Raumes entsprechen und deshalb weiterhin die ursprüngliche Geschwindigkeitsverteilung besitzen (vgl. Lothar Brendel: **B-stoss.pdf** Abb. 10). Deren Anpassung ist erforderlich, wenn auch in der ortslosen Umgebung stattfindende Stöße berücksichtigt werden. Im homogenen isotropen HKG besitzen deshalb auch die Zufallspartner von den anfänglichen unterschiedliche Geschwindigkeiten. Solche können aus dem betrachteten HKG gewonnen werden. Sinnvollerweise werden diese zu 1 normiert (Division durch Mittelwert). Nach Sortierung können die erhaltenen Geschwindigkeitsbeträge z.B. mit der Wahrscheinlichkeitsdichte einer Gaußschen Normalverteilung verglichen werden, um so die Berechtigung der Verwendung eines bestimmten Zufallsgenerators für weitere Stoßsimulationen zu zeigen. Die Methode unterscheidet sich von den meistens verwendeten Verfahren der Molekulardynamik (**MD-Simulationen**) durch die Erzeugung von zufälligen Stoßpartnern. Die Beschränkung auf isometrische homogene Gase kann so auch schon im hier betrachteten ortslosen Gas teilweise überwunden werden. Als Beispiel wird die Idee gezeigt, wie **verborgene Parameter (Variablen)**, die eine geometrische Ursache besitzen, über die Zufallsgeneratoren in die Grundgrößen von Feldern eingehen könnten.

Eigentlich müssten zur Beschreibung des Verhaltens sehr vieler Teilchen (Atome), hier sind das gedanklich einfach geradeaus fliegende harte Kugeln, die bei Berührung, wo sie ja behindert werden, in Richtung der Stoßachsen (Berührpunktnormalen) die Geschwindigkeitsbeträge mit dem Stoßpartner austauschen, alle Teilchenorte und Geschwindigkeiten bekannt sein. In Simulationen wird versucht, das durch hineingesteckte Anfangswerte zu beherrschen. Selbst diese werden aber zufällig gewählt. Werden dafür vorhandene Zufallsgeneratoren verwendet, können diese so interpretiert werden, dass deren Parameter durch vorherige Simulationen ermittelt wurden. Wird ganz und gar auf die zeitliche Verfolgung der Teilchenorte verzichtet, wird also ein ortsloses Gas betrachtet, ist das dahinter steckende Vorhandensein weiterer Variablen (Trajektorien) noch offensichtlicher. Der gesamte Formalismus von effektiven Theorien, wie beispielsweise der Thermodynamik, kann mit den gefundenen Parametern, hier der **MB-Verteilung**, entwickelt werden.

Zuerst werden für die angestrebte Simulation mit dem Computer-Algebra-System Mathcad 10.000 Anfangsgeschwindigkeiten mit jeweils gleichem Betrag, die isotrop in alle Raumrichtungen zeigen, erzeugt. Das erfolgt ebenfalls mit dem weiter unten angegebenen Formalismus zur Simulation von Stößen, die eigentlichen Anwendungen der folgenden Stoßtransformationen sind aber beim ersten Durchlauf der Simulation, die durch ein kleines extra Skript gesteuert wird, ausgeschaltet. Weil die Anpassung an die Umgebung bei den ersten Stößen, hier also bei den ersten Durchläufen des gesamten Dokuments, am größten sind, werden diese Ergebnisse aus den gespeicherten Werten voran gestellt:

$$
\mathsf{H} := \text{READPRN}("H1.prn")
$$

 $z = 49$  l  $z = 0..1z$  Die Intervallgröße für die Graphik ist willkürlich gewählt.

Die **H**0,1 sind zufällig erzeugte MB-verteilte Geschwindigkeitsbeträge und die **H**10,1 die der idealen Maxwell-Boltzmann-Verteilung.

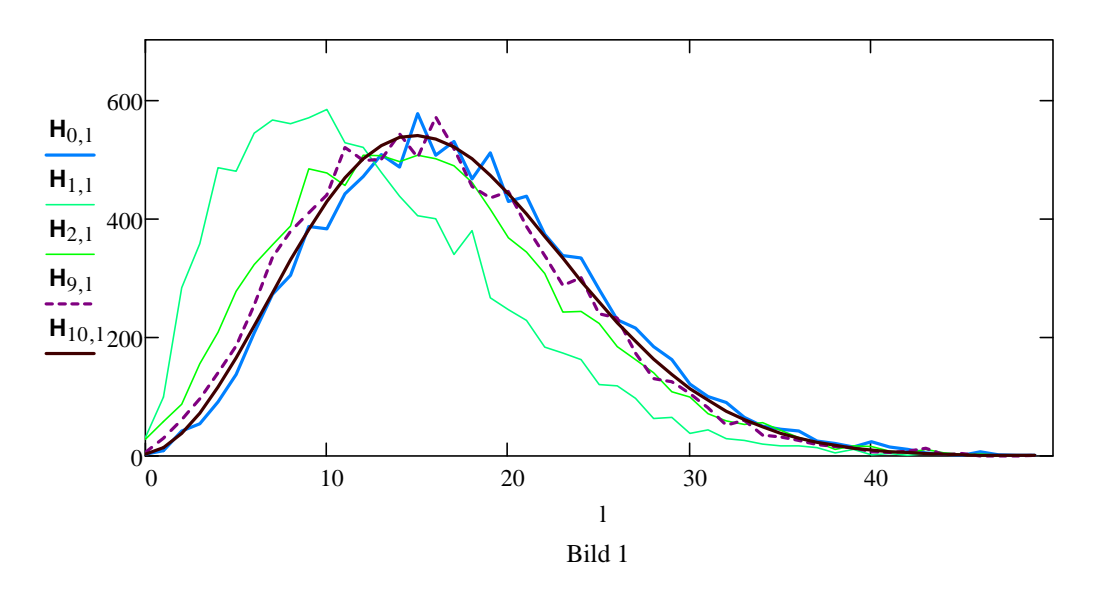

Begonnen wurde mit Teilchen, die nur ein zehntel der Geschwindigkeiten der Umgebung besitzen (blau) und schon drei und erst recht nach nach neun Durchläufen des gesamten Dokuments, also neun Stößen pro Teilchen praktisch thermalisiert sind.

#### **2. Stoßtransformationen**

Für alle Stöße, also die elementaren Ereignisse im (hier noch ortslosen) HKG sind die Transformationen (1) bis (13) immer wieder erforderlich, weil rückwärts von der Funktion (13) die erforderlichen Werte aufgerufen werden. Zuerst wird so die Relativgeschwindigkeit der beiden betrachteten Stoßpartner benötigt. Hier sind die **Vektoren** durch die **Bold**-Verstärkung ihrer Abkürzungen hervorgehoben. Hinter jeder solchen verbirgen sich demnach mehrere Zahlen:

$$
w(\mathbf{u},\mathbf{v}) := \mathbf{v} - \mathbf{u} \tag{1}
$$

Die Richtung der Relativgeschwindigkeit wird mit der Kugelkoordinaten-Transformation (Bild 3 aus Wikipedia) ermittelt, für die hier die in Mathcad eingebaute Funktion verwendet wird:

$$
\Phi(\mathbf{u}, \mathbf{v}) := xyz2sph(w(\mathbf{u}, \mathbf{v})_0, w(\mathbf{u}, \mathbf{v})_1, w(\mathbf{u}, \mathbf{v})_2)_1
$$
\n(2)

$$
\Theta(\mathbf{u}, \mathbf{v}) := xyz2sph(w(\mathbf{u}, \mathbf{v})_0, w(\mathbf{u}, \mathbf{v})_1, w(\mathbf{u}, \mathbf{v})_2)_2
$$
\n(3)

Bei den Ergebnissen mit der ausführlichen Transformation gemäß dem Artikel über **Kugelkoordinaten** in Wikipedia, nimmt  $\Phi$  Werte von 0 bis  $2 \pi$  an.

Die Stoßachsenwinkel ergeben sich i.A. zufallsabhängig, wobei gleichwahrscheinliche parallele Bahnen zur Richtung der Relativgeschwindigkeit angenommen werden. Das ist auf gleichwahrscheinliche parallele Bahnen bei den Stoßpartnern zurückzuführen. Damit ergibt sich in kartesischen Koordinaten der Stoßachsenvektor:

$$
S_{Z}(\theta_{S}, \phi_{S}) := \begin{pmatrix} \cos(\phi_{S}) \cdot \sin(\theta_{S}) \\ \sin(\phi_{S}) \cdot \sin(\theta_{S}) \\ \cos(\theta_{S}) \end{pmatrix}
$$
 (4)

Dieser wurde relativ zur Richtung der Relativgeschwindigkeit w(**u**,**v**) erzeugt und muss nun im ursprünglichen Koordinatensystem (dem Laborsystem von **u** und **v**) ausgedrückt werden, was durch zwei hintereinander ausgeführte Drehungen erreicht wird:

$$
Dz(\mathbf{u}, \mathbf{v}) := \begin{pmatrix} \cos(\Phi(\mathbf{u}, \mathbf{v})) & \sin(\Phi(\mathbf{u}, \mathbf{v})) & 0 \\ -\sin(\Phi(\mathbf{u}, \mathbf{v})) & \cos(\Phi(\mathbf{u}, \mathbf{v})) & 0 \\ 0 & 0 & 1 \end{pmatrix}
$$
(5)  

$$
Dy(\mathbf{u}, \mathbf{v}) := \begin{pmatrix} \cos(\Theta(\mathbf{u}, \mathbf{v})) & 0 & -\sin(\Theta(\mathbf{u}, \mathbf{v})) \\ 0 & 1 & 0 \\ \sin(\Theta(\mathbf{u}, \mathbf{v})) & 0 & \cos(\Theta(\mathbf{u}, \mathbf{v})) \end{pmatrix}
$$
(6)

Damit ergibt sich die Stoßachse im ursprünglichen Koordinatensystem durch das zweifache Zurückdrehen zu:

$$
S(u, v, \theta_s, \phi_s) := Dz(u, v)^{-1} \cdot Dy(u, v)^{-1} \cdot S_z(\theta_s, \phi_s)
$$
\n(7)

Dieses S entspricht beim Zentralstoß auf eine ruhende Kugel dem ursprünglichen **u** bzw. beim Zentralstoß auf ein beliebiges **v** allgemeiner dem Relativgeschwindigkeitsvektor **w** normiert auf 1.

Beim Stoß werden nun die zur Stoßachse parallelen Geschwindigkeiten der beiden beteiligten Kugeln ausgetauscht. Alle Vektoren sollen jedoch weiterhin im ursprünglichen Koordinatensystem betrachtet werden.

$$
\mathbf{u}_{\mathbf{p}}(\mathbf{u}, \mathbf{v}, \theta_{\mathbf{s}}, \phi_{\mathbf{s}}) \coloneqq \mathbf{S}(\mathbf{u}, \mathbf{v}, \theta_{\mathbf{s}}, \phi_{\mathbf{s}}) \cdot (\mathbf{S}(\mathbf{u}, \mathbf{v}, \theta_{\mathbf{s}}, \phi_{\mathbf{s}}) \cdot \mathbf{u})
$$
\n(8)

parallele Geschwindigkeiten

orthogonale Geschwindigkeiten

Geschwindigkeiten nach Stoß

$$
v_p(u, v, \theta_s, \phi_s) := S(u, v, \theta_s, \phi_s) \cdot (S(u, v, \theta_s, \phi_s) \cdot v)
$$
\n(9)

$$
u_o(u, v, \theta_s, \phi_s) := u - u_p(u, v, \theta_s, \phi_s)
$$
\n(10)

$$
v_o(u, v, \theta_s, \phi_s) := v - v_p(u, v, \theta_s, \phi_s)
$$
\n(11)

$$
u_{s}(u, v, \theta_{s}, \phi_{s}) := v_{p}(u, v, \theta_{s}, \phi_{s}) + u_{o}(u, v, \theta_{s}, \phi_{s})
$$
\n(12)

$$
v_s(\mathbf{u}, \mathbf{v}, \theta_s, \phi_s) := u_p(\mathbf{u}, \mathbf{v}, \theta_s, \phi_s) + v_o(\mathbf{u}, \mathbf{v}, \theta_s, \phi_s)
$$
(13)

$$
-3-
$$

#### **3. Simulation mit Zufallsgeneratoren**

Für die eigentliche Simulation von Stößen (ortsloses Gas) werden zuerst die zwei mal z=10.000 isotropen Geschwindigkeitsvektoren mit gleichen Beträgen erzeugt und dann die bereits gespeicherten Daten für z Stöße verwendet:

$$
\mathbf{X} := \text{READPRN("PSI.prn")}
$$
\n
$$
(14)
$$

X enthält zwei Geschwindigkeitsvektoren und zwei Stoßachsenwinkel, mit seinen acht Zahlen also alles, was zur eindeutigen Definition eines Stoßgebildes (Ereignis) benötigt wird.

$$
z := \text{cols}(\mathbf{X}) \tag{15}
$$

Die Zahl der gespeicherten Kugeln und damit Stöße ist demnach hier  $z = 10000$ 

$$
Für \t i := 1..z \t(16)
$$

werden die alten Geschwindigkeitsvektoren u<sub>s</sub> als neue u verwendet. Die gesamte Menge der (hier) z = 10000 Teilchen wird so durch neue zufällige Stöße aus der Umgebung bei jedem Durchlauf verändert. Der Index i durchläuft im gesamten Dokument alle z Zahlen.

$$
\mathbf{u}_{i-1} := \begin{pmatrix} \mathbf{X}_{0,i-1} \\ \mathbf{X}_{1,i-1} \\ \mathbf{X}_{2,i-1} \end{pmatrix} \qquad \qquad \mathbf{u}_{i-1} := \begin{pmatrix} 0.1 \\ 0.1 \\ 0.1 \end{pmatrix} \qquad \begin{array}{c} \text{Die anfänglichen festen} \\ \text{Geschwindigkeiten sind} \\ \text{ausgeschaltet.} \end{array} \qquad (17)
$$

Die Geschwindigkeitsbeträge der u, die für die neuen Stöße verwendet werden sollen, ergeben sich aus dem alten gespeicherten (ortslosen) Gas:

$$
u_{i-1} := |u_{i-1}| \tag{18}
$$

Für die Stoßpartner **v** werden die gespeicherten Werte ebenfalls verwendet. Diese charakterisieren ja praktisch die Umgebung der z betrachteten Probekugeln mit den Geschwindigkeiten **u**. Anfangs soll die Umgebung hier einheitliche Geschwindigkeitsbeträge 1 besitzen. Durch Normierung könnten alle anderen Beträge auf diesen Wert gebracht werden und somit gilt die Untersuchung auch für andere Anfangs-Geschwindigkeitbeträge. Nach den ersten Stößen ergibt sich eine Häufigkeit der vorkommenden neuen Geschwindigkeitsbeträge, welche in der Datei "psi.prn" gespeichert sind.

$$
\mathbf{v}_{i-1} := \begin{pmatrix} \mathbf{X}_{3,i-1} \\ \mathbf{X}_{4,i-1} \\ \mathbf{X}_{5,i-1} \end{pmatrix}
$$
 (19)

Als einfacher Zufallsgenerator reicht auch die Verschiebung der Stoßpartner um einen Platz, welcher auch für die Erststöße eingeschaltet wird. Die anderen komplizierteren Möglichkeiten zur Stoßpartnerbestimmung werden dann ausgeschaltet.

$$
\mathbf{V}^{(i-1)} := \begin{cases} \mathbf{v}_0 & \text{if } i \geq z \\ \mathbf{v}_i & \text{otherwise} \end{cases}
$$
 (20)

Mit diesen werden zufällige Relativgeschwindigkeitsbeträge ermittelt, die bei jedem Durchlauf mit um eine Stelle verschobenen Partnern errechnet werden. Ob die Vernachlässigung aller möglichen Stoßpartner dadurch bei vielen Durchläufen ausgeglichen wird, sollte aber noch untersucht werden.

$$
w_{i-1} := \left| \mathbf{V}^{\langle i-1 \rangle} - \mathbf{u}_{i-1} \right| \tag{21}
$$

und mit dem Index ihres Auftretens zur weiteren Verwendung zusammen gefasst

$$
\text{wind}^{\langle i-1 \rangle} := \begin{pmatrix} w_{i-1} \\ i-1 \end{pmatrix} \tag{22}
$$

Die w<sub>i-1</sub> müssen nun sortiert werden, weil die Stoßhäufigkeit bei der Thermalisierung proportional zur Vorkommenshäufigkeit und zum Betrag der Relativgeschwindigkeit ist. Die Geschwindigkeitsbeträge der Stoßpartner sollen also durch einen mit diesem Wissen konstruierten Zufallsgenerator aus den wi-1 ausgewählt werden.

windowt := 
$$
rsort(wind, 0)
$$
 windowt<sub>0,0</sub> = 0.03334921 windowt<sub>0, z-1</sub> = 4.34097399 (23)

Die Wahrscheinlichkeitsdichte und -verteilung für den Zufallsgenerator dürfen nur Werte zwischen windsort<sub>0,0</sub> und windsort<sub>0,z-1</sub> annehmen. Wird dieser Bereich in z gleiche Intervalle aufgeteilt, kann es sein, dass in welchen keine zuordenbaren Kugeln liegen, in anderen dafür mehrere. Um in den einzelnen Intervallen eine bemerkbare Häufigkeit zu erhalten, wird hier deren Größe um den Faktor Int vergrößert. Der Einfluss von dessen Größe muss noch untersucht werden. Mit Int lassen sich Summenformeln für die zugehörigen Wahrscheinlichkeitsfunktionen bzw. deren Verteilungsfunktionen angeben:

Int := 100 Interv := 
$$
\frac{\text{windowt}_{0, z-1} - \text{windowt}_{0, 0}}{z}
$$
. Int Interv = 0.04307625 (24)

Um Häufigkeiten für eine Verteilungsfunktion und den Zufallsgenerator zu erhalten, werden die vorkommenden Geschwindigkeitsbeträge in Intervalle geordnet:

$$
k := 1...\frac{z}{Int}
$$
  $h_0 := \text{window}t_{0,0}$   $h_0 = 0.03334921$  (25)

Die betrachteten Intervallgrenzen sind demnach (auf Intervallmitten verschoben):

$$
h_k := \text{windowt}_{0,0} + \text{Interv-k} + 0.5 \cdot \text{Interv}
$$
 (26)

Diesen werden die Häufigkeiten der sortierten Geschwindigkeiten zugeordnet:

$$
h v_k := \begin{cases} \n\text{for } j \in 1.. z - 1 \\ \na_0 \leftarrow 0 \\ \na_j \leftarrow \text{Interv} + a_{j-1} \quad \text{if } h_{k-1} < \text{windowt}_{0,j} \leq h_k \\ \na_j \leftarrow a_{j-1} \quad \text{otherwise} \n\end{cases} \tag{27}
$$

Die so gewonnenen sortierten Vorkommen von Relativgeschwindigkeitsbeträgen (in der Umgebung) können nun mit dem Proportionalitätsfaktor w multipliziert werden, der hier der Intervallmitte von zwei h<sub>k</sub> entspricht, damit die Werte nicht immer an einer Seite des Intervalls liegen. Die Verteilungsfunktion ergibt sich damit als normierte Summe bis k:

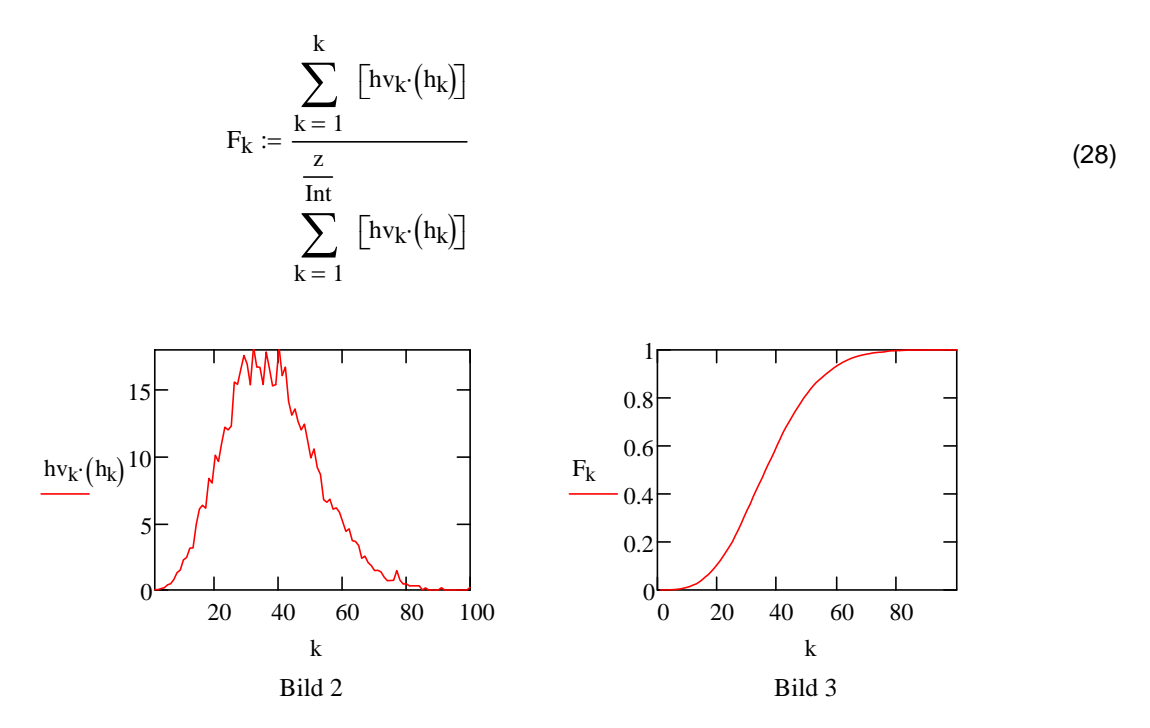

Der Zufallsgenerator für die z Geschwindigkeitsbeträge, welche gemäß dem Vorkommen der Relativgeschwindigkeitsbeträge ausgewählt werden sollen, verwendet ein einfaches Auswahlverfahren durch Iteration:

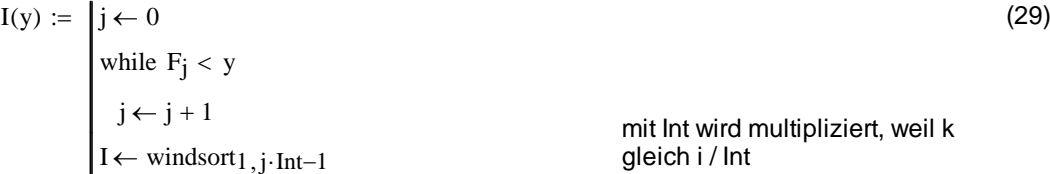

Mit diesem werden zufällige Intervalle bestimmt, in denen unterschiedlich viele Relativgeschwindigkeitsbeträge w liegen können

$$
Iw_{i-1} := \begin{cases} y_{i-1} \leftarrow \text{rnd}(1) \\ I(y_{i-1}) \end{cases} \tag{30}
$$

Die eigentliche Zuordnung der Geschwindigkeitsbeträge für die z Stoßpartner wird nun aus den nach w<sub>i</sub> sortierten zugehörigen Geschwindigkeitsvektoren abgelesen:

$$
\text{-}6\text{-}
$$

| Iwsort := sort(Iw) | (31)                                                                                           |                                                                                                    |                                   |                                                                                  |                      |
|--------------------|------------------------------------------------------------------------------------------------|----------------------------------------------------------------------------------------------------|-----------------------------------|----------------------------------------------------------------------------------|----------------------|
| $v_{i-1} :=$       | $V ← Iw_{i-1}$                                                                                 | (32)                                                                                                    |                                   |                                                                                  |                      |
| with ← 0           | $j ← 1$                                                                                        | Hier können auch direkt die Vektoren<br>with ←                                                                                              | with if Iwsort <sub>j-1</sub> ≠ V | Hier Stoßpartner, also die <b>v</b> <sub>i</sub> erzeugt<br>(with + 1) otherwise | where alge, un be 1. |
| break if j ≥ 9999  | incht durch einen Zufallsgenerator<br>erzeugt zu werden. Die <b>versteckten</b><br>$j ← j + 1$ | Variablen verbergen sich dann nur in<br>den nicht berücksichtigten<br>Relativgeschwindigkeit zu allen<br>kombinatorisch möglichen Partnern. |                                   |                                                                                  |                      |

Neben den Geschwindigkeitsbeträgen wird hier ein zufälliger Winkel für den Stoßpartner (Flugwinkel = Bahnenwinkel) benötigt, weil diese Winkel in Abhängigkeit von den Eigenschaften einer viel größeren Anzahl von Kugeln und deren Stoßfrequenzraumwinkeldichte betrachtet werden sollen. Die sich direkt ergebenden Winkel zueinander werden hier demnach nicht verwendet. Dafür wird eine zufällige Verteilung verwendet, wobei angenommen wird, dass u in z-Richtung liegt. Die Stoßfrequenz sei nun proportional zur Relativgeschwindigkeit und dieser Wert wird entsprechend der Stoßfrequenzraumwinkeldichte (3-dimensional) korrigiert. Auf der Kugeloberfläche kommen die Winkel Richtung Pol seltener vor, weil die Kreise des unabhängig von  $\beta$  erzeugten Winkels  $\Phi$  kleiner werden, deshalb kommt zum Relativgeschwindigkeitsbetrag der Faktor sin $(\beta)$  hinzu:

$$
F(u, v, \beta) := \frac{\int_0^{\beta} \sin(\beta) \cdot \sqrt{u^2 + v^2 - 2 \cdot u \cdot v \cdot \cos(\beta)} d\beta}{\int_0^{\pi} \sin(\beta) \cdot \sqrt{u^2 + v^2 - 2 \cdot u \cdot v \cdot \cos(\beta)} d\beta}
$$
(33)

Natürlich ergibt sich mit dieser Verteilungsfunktion für alle u und v

$$
F(u,v,\pi) = 1
$$

Sie wird nun im zu konstruierenden Zufallsgenerator verwendet, wobei der Gedanke zugrunde liegt, dass die zufälligen gesuchten Winkel gemäß dieser Verteilung durch Einsetzen eines gleichmäßig verteilten zufälligen Wertes 0 < y < 1 erzeugt werden kann:

$$
FG(u, v, \beta, y) := F(u, v, \beta) - y \tag{34}
$$

Zur Nullstellenbestimmung wird die Lösungsmenge mit einer Näherungslösung aus dem zulässigen Intervall initiiert. 0<y<1 ist der zufällige Funktionswert des Zufallsgenerators.

$$
\beta := \frac{2}{3} \cdot \pi \qquad \qquad y_{i-1} := \text{rnd}(1) \tag{35}
$$

sowie dann die root-Funktion verwendet:

$$
\beta_{i-1} := \text{root}(FG(u_{i-1}, v_{i-1}, \beta, y_{i-1}), \beta) \tag{36}
$$

Außerdem muss noch der Drehwinkel des Vektors **v** um die Richtung von **u** zufällig

bestimmt werden. Das geht wie für den Winkel  $\phi$ :

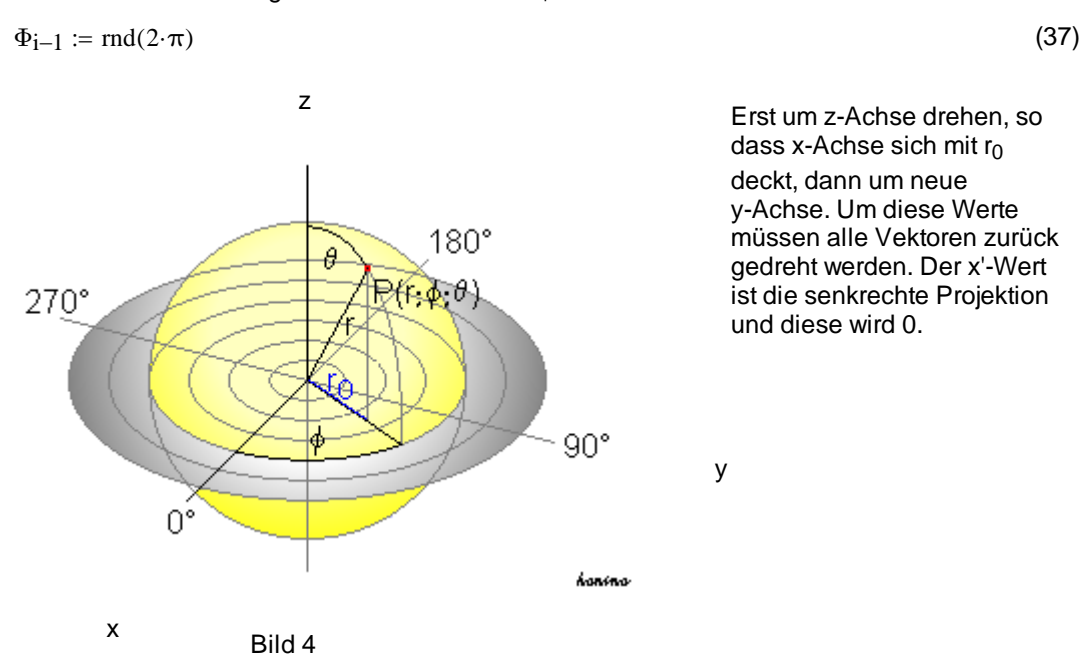

$$
\mathbf{U}^{(i-1)} := \mathbf{u}_{i-1}
$$
\n
$$
\mathbf{U}^{(1)} = \begin{pmatrix} -0.575 \\ 0.9057 \\ 0.1657 \end{pmatrix}
$$
\n(38)\n
$$
\mathbf{V} \mathbf{B}^{(i-1)} := \begin{pmatrix} v_{i-1} \cdot \sin(\beta_{i-1}) \cdot \cos(\Phi_{i-1}) \\ v_{i-1} \cdot \sin(\beta_{i-1}) \cdot \sin(\Phi_{i-1}) \\ v_{i-1} \cdot \cos(\beta_{i-1}) \end{pmatrix}
$$
\n(39)

Hier wird **u** in z-Richtung angenommen und **v** nimmt bei seiner zufälligen Erzeugung Bezug darauf. Weil das Stoßgebilde im Moment der Berührung aus zwei fest zueinander ausgerichteten Vektoren besteht, muss **v** noch ins ursprüngliche Koordinatensystem gedreht werden. In Kugelkoordinaten werden die **U** zu **B** und deren Drehwinkel sind:

$$
\mathbf{B}^{\langle i-1 \rangle} := \text{xyz2sph}(\mathbf{U}_{0, i-1}, \mathbf{U}_{1, i-1}, \mathbf{U}_{2, i-1})
$$
(40)

$$
\phi \mathbf{B}_{i-1} := (\mathbf{B}^{\langle i-1 \rangle})_1 \qquad \qquad \theta \mathbf{B}_{i-1} := (\mathbf{B}^{\langle i-1 \rangle})_2 \tag{41}
$$

Das Zurückdrehen der zufällig erzeugten Vektoren **V** erfolgt nun durch die Matrizen mit den Winkeln  $\theta$  und  $\phi$ :

$$
D\varphi(\varphi) := \begin{pmatrix} \cos(\varphi) & -\sin(\varphi) & 0 \\ \sin(\varphi) & \cos(\varphi) & 0 \\ 0 & 0 & 1 \end{pmatrix} \qquad D\theta(\theta) := \begin{pmatrix} \cos(\theta) & 0 & \sin(\theta) \\ 0 & 1 & 0 \\ -\sin(\theta) & 0 & \cos(\theta) \end{pmatrix}
$$
(42)

Mit diesen ergibt sich durch die Drehung:

$$
\mathbf{Vg}^{\langle i-1 \rangle} := D\varphi(\varphi B_{i-1}) \cdot D\theta(\theta B_{i-1}) \cdot \mathbf{VB}^{\langle i-1 \rangle}
$$
\n(43)

Damit ergeben sich nach dem Stoß die beiden Geschwindigkeitsvektoren, außer wenn die Zufallsgeneratoren für Geschwindigkeitsbeträge und Flugwinkel β ausgeschaltet sind und die Geschwindigkeiten der Stoßpartner direkt nach w gewichtet aus den sortierten gespeicherten **V**i ausgewählt werden:

$$
\mathbf{vs}_{i-1} := \begin{cases} \text{for } j \in 1.. z - 1 \\ \mathbf{b}_0 \leftarrow \mathbf{V}^{(0)} \\ \mathbf{b}_j \leftarrow \mathbf{V}^{(i-1)} \text{ if window} \\ \mathbf{b}_j \leftarrow \mathbf{b}_{j-1} \text{ otherwise} \end{cases} \tag{44}
$$
  

$$
\mathbf{vs}_{i-1} \leftarrow \mathbf{b}_{i-1}
$$

Diese werden nur ins gleiche Format gebracht, wie die Original **V**<sub>i</sub> in der gelesenen Datei PSI.prn. Die Häufigkeit hängt jetzt aber vom Vorkommen der Geschwindigkeitsbeträge in den willkürlich definierten Intervallen ab.

$$
\mathbf{Vg}^{\langle i-1\rangle} := \mathbf{v}\mathbf{s}_{i-1} \tag{45}
$$

Ebenfalls werden für die Stöße nun neue Stoßachsenwinkel mit Bezug auf die Relativgeschwindigkeiten generiert, bei denen  $\phi$  und  $\theta$  auf der Annahme gleichwahrscheinlicher paralleler Bahnen beruhen und die stoßenden Vektoren aus der beobachteten Menge und der zufälligen Umgebung bestimmt wurden. Für den eigentlichen Stoß mit den obigen Stoßtransformationen werden die ursprünglichen z = 10000 **u** aus der gespeicherten Datei PSI und die neuen **Vg** verwendet.

$$
\theta_{S_{i-1}} := \operatorname{asin}\left(\sqrt{\operatorname{rnd}(1)}\right) \tag{46}
$$

$$
\Phi_{S_{i-1}} := \text{rnd}(2 \cdot \pi) \tag{47}
$$

$$
\boldsymbol{U}_{\boldsymbol{s}}^{\langle i-1 \rangle} := u_s \left( \boldsymbol{U}^{\langle i-1 \rangle}, \boldsymbol{V} \boldsymbol{g}^{\langle i-1 \rangle}, \boldsymbol{\theta}_{s_{i-1}}, \boldsymbol{\phi}_{s_{i-1}} \right) \tag{48}
$$

$$
\boldsymbol{V}_{\boldsymbol{s}}^{\langle i-1 \rangle} := \mathrm{v}_{s} \left( \boldsymbol{U}^{\langle i-1 \rangle}, \boldsymbol{V} \boldsymbol{g}^{\langle i-1 \rangle}, \boldsymbol{\theta}_{s_{i-1}}, \boldsymbol{\phi}_{s_{i-1}} \right) \tag{49}
$$

Diese wurden für weitere Untersuchungen im ursprünglichen Koordinatensystem ausgedrückt.

Die ermittelten Geschwindigkeitsbeträge sollen nun mit der **Maxwell-Boltzmann-Verteilung** verglichen werden.

## **4. Vergleich mit einer Maxwell-Boltzmann-Verteilung und Auswertung**

$$
:= 0.62665706868
$$

 $\sigma := 0.62665706868$  (50)<br>
F(x) :=  $\frac{\sqrt{2 \cdot x^2}}{2}$  e  $\frac{2 \cdot \sigma^2}{x} dx$  (50) 0 x  $\frac{2 \cdot x^2}{2}$  e  $\frac{2 \cdot \sigma^2}{2 \cdot \sigma^2}$  dx  $\frac{2\pi}{\pi \cdot \sigma^3}$ .e  $x^2$  $-\frac{1}{2 \cdot \sigma^2}$ .  $\int$  $\overline{\phantom{a}}$  $\overline{\phantom{a}}$  $\overline{\phantom{a}}$  $\overline{\phantom{a}}$ J  $\left| \begin{array}{c} \sqrt{2} \lambda \\ 0 \end{array} \right|$  d

Diese wird im folgenden Zufallsgenerator als  $F(v_m)$  verwendet:

$$
ZGv(v_m, V_m) := F(v_m) - V_m
$$
\n(51)

In diesem muss ein Anfangswert (hier 1) zur Initialisierung angegeben werden und dann werden z zufällige bzw. feste Werte 0 < F<sub>i</sub> < 1 erzeugt:

$$
v_m := 1
$$
  $F_i := md(1)^{\bullet}$   $F_{i-1} := \frac{i-1}{z}$  (52)

Diese werden im Zufallsgenerator für die Erzeugung der z = 10.000 MB-verteilten Geschwindigkeiten eingesetzt

$$
vm_{i-1} := \text{root}\left(ZGv\left(v_m, F_{i-1}\right), v_m\right) \tag{53}
$$

und mit der in Mathcad eingebauten Funktion nach ihrer Größe sortiert.

$$
Vm := sort(vm) \tag{54}
$$

Die Häufigkeitsverteilung soll wie oben ausführlich vorgeführt mit den gleichen Intervallgrenzen für die zu vergleichenden Häufigkeiten bei den ersten Durchläufen ermittelt und dann gespeichert werden. Jetzt wird aber die in Mathcad eingebaute Funktion verwendet.

$$
mb^{(1)} := hist(lz + 1, Vm)_1
$$
  $mb^{(1)} := hist(lz + 1, Vm)_1$  (55)

$$
WRITEPRN("H1.prn") := mb
$$
\n(56)

Zum Vergleich der durch Stöße bei den wiederholten Durchläufen erzeugten Geschwindigkeitsbeträge werden diese ebenfalls sortiert aber vorher noch in einen im "sort" verwendbaren Vektor kopiert:

$$
U_{-}s_{i-1} := \left| \mathbf{U}_{\mathbf{S}}^{\langle i-1 \rangle} \right| \tag{57}
$$

$$
Us := sort(U_s) \qquad us^{\langle 1 \rangle} := hist(lz + 1, Us)_{l} \qquad \qquad \text{Vs} := sort(V_s) \tag{59}
$$

Das Histogramm der Geschwindigkeitsbeträge nach dem Stoß wird für Bild 1 gespeichert:

$$
APPENDPRN("H1.prn") := us
$$
\n(60)

Die kleinsten und größten Werte sind hier:

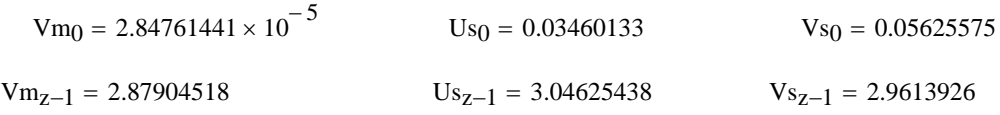

Mittelwerte und Standardabweichungen der gerade ermittelten neuen Geschwindigkeiten sind

$$
m_{\text{su}} := \frac{\sum_{i=1}^{z} U_{-s_{i-1}}}{z} \quad m_{\text{su}} = 0.99988765 \qquad s_{\text{su}} := \sum_{i=1}^{z} \frac{\left(U_{-s_{i-1}} - m_{\text{su}}\right)^2}{z} \quad s_{\text{su}} = 0.18242816 \tag{61}
$$

$$
m_{SV} := \frac{\sum_{i=1}^{z} V_{-S_{i-1}}}{z} \quad m_{SV} = 0.99577997 \quad s_{SV} := \sum_{i=1}^{z} \frac{(V_{-S_{i-1}} - m_{SV})^{2}}{z} \quad s_{SV} = 0.17892022 \tag{62}
$$

und diese werden zur Normierung der Geschwindigkeitsbeträge wegen des Vergleichs mit der MB-Verteilung (rot) verwendet.

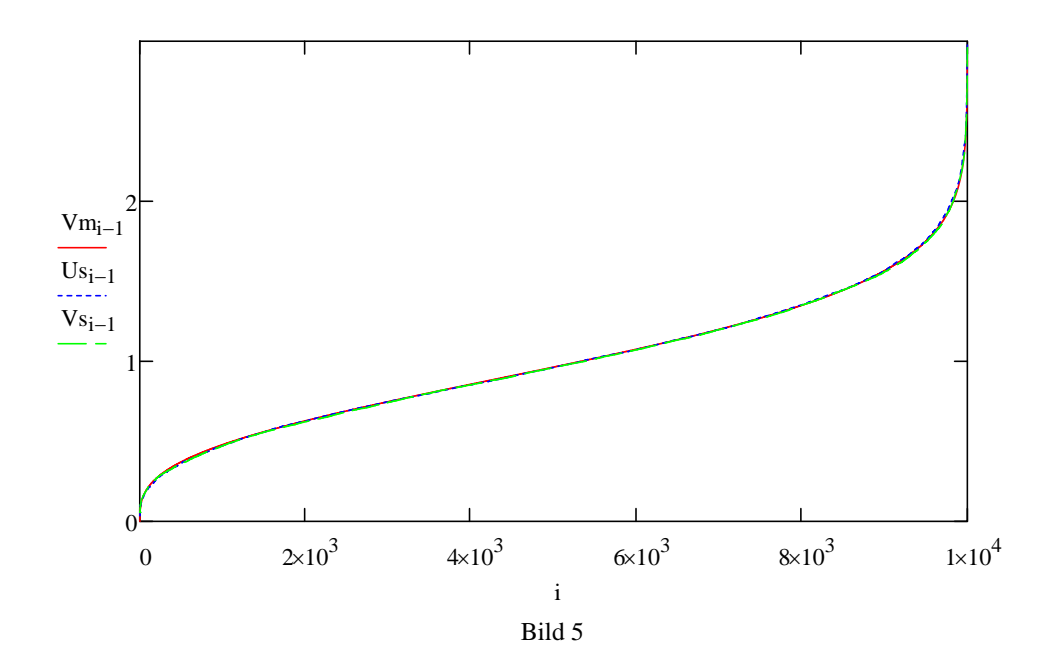

Nach den ersten Stößen weichen die Kurven noch von der MB-Verteilung ab. Viele Durchläufe (hier z.B. 100) mit direkten Stößen (nur Gl. (20) eingeschaltet) ergeben eine ziemlich genaue Anpassung der Geschwindigkeiten an die MB-Verteilung. Es bleibt eine im Graph nicht sichtbare Abweichung des Mittelwertes um ca. 0.04 auf 0.96. Auch eine Gewichtung der Stoßhäufigkeit proportional zu den vorkommenden Relativgeschwindigkeiten ergibt ein ähnliches Resultat mit einem hier erhaltenen Mittelwert von 0.9587 bis zur Speicherung der normierten **u** und **v** nach 100 Durchläufen.

Der Verlauf wird hier (nur im Bild) jeweils durch Division mit dem Normierungsfaktor korrigiert, so dass der optisch an die MB-Verteilung angepasste Verlauf erkennbar wir. Nach mehreren Durchläufen können auch die zu speichernden neuen Geschwindigkeitsvektoren normiert werden. Sinn ergibt auch deren Verfolgung in unterschiedlichen Kombinationen, z.B. bei Normierung der **v** oder gar bei deren Festhalten oder (berechtigter) Erzeugung mit der MB-Verteilung. Dabei kann die Entwicklung der Parameter verfolgt werden, z.B.:

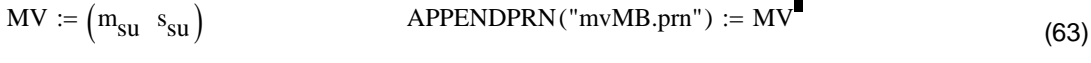

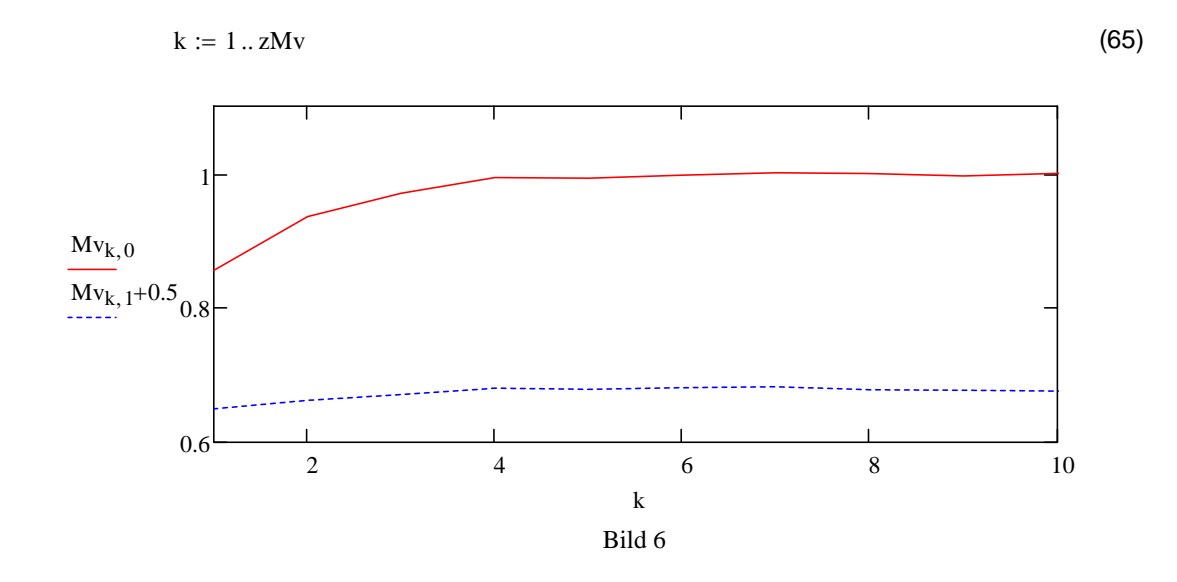

Angezeigt werden hier die Mittelwerte und Standardabweichungen (0.8 addiert, damit die blaue gepunktete Kurve gut im Bild liegt).

Zur Speicherung für eine spätere Auswertung nach vielen Stößen werden die Parameter nach dem Stoß wieder zum gleichen Gebilde Y zusammengefasst. Das ist eine 6 mal 10.000 Stellen umfassende Matrix, aus welcher auch die ursprünglichen Vektoren vor dem Stoß rekonstruiert werden können. Deren Geschwindigkeiten werden gegebenenfalls mit den Mittelwerten normiert, im Normalfall werden diese aber hier wieder = 1 gesetzt, zumindest für die besonders betrachtete Kugelmenge, d.h. die Vektoren bleiben unverändert, damit deren Veränderung, also die Thermalisierung, verfolgt werden kann.

$$
\boldsymbol{\psi}^{(i-1)} := \begin{bmatrix} \left(\mathbf{U_s}^{(i-1)}\right)_0 \\ \left(\mathbf{U_s}^{(i-1)}\right)_1 \\ \left(\mathbf{U_s}^{(i-1)}\right)_2 \\ \left(\mathbf{V}^{(i-1)}\right)_0 \\ \left(\mathbf{V}^{(i-1)}\right)_1 \\ \left(\mathbf{V}^{(i-1)}\right)_2 \end{bmatrix} \tag{66}
$$

Die ursprünglichen **V** werden wieder gespeichert, weil die Thermalisierung in einer Umgebung mit unendlich vielen gedachten Kugeln mit der gleichen Geschwindigkeitsverteilung betrachtet wird.

WRITEPRN("PSI.prn")  $:= \psi$  (67)

Neben der anfänglichen Verringerung der Mittelwerte, die durch Normierung auf 1 gebracht werden können, was für die Definition von Naturkonstanten als prinzipielle Methode interessant sein dürfte, ergeben sich auch nach sehr vielen Durchläufen immer noch **erhebliche Schwankungen der jeweiligen Mittelwerte**. 10.000 Teilchen sind aber nur ein sehr kleiner Bruchteil von in realen harte Kugel-Gasen vorkommenden Teilchenzahlen. Gerade deshalb wird diese Simulationsmethode mit Zufallsgeneratoren auf der Basis verfolgter Kugeln als Ergänzung der anderen Simulationsverfahren (MDS) vorgeschlagen. Für Feldtheorien gibt sie einen Ansatz zur *Erklärung möglicherweise versteckter Variablen* (Parameter). Generierte Zufallsgrößen aus gegebenen Funktionen (die hier bewegte Kugeln beschreiben), können gedanklich leicht realen Objekten zugeordnet werden. Lokale Koordinatensysteme, z.B. für **Molekularfeldtheorien** (Mean field theory) bzw. **effektive Theorien** können mit Hilfe der Mittelwerte leicht definiert werden. Anfänge einer solchen Untersuchung sind in **HKM** zu finden.

Festgestellt werden kann nach vielen Stoßsimulationen, dass bei isotroper Geschwindigkeitsverteilung in beiden betrachteten Mengen (u und v) schnell (bereits nach jeweils etwa 10 Stößen) eine **Thermalisierung**, also eine Anpassung der Durchschnittsgeschwindigkeiten erfolgt. Die **Isotropie** ist deren Hauptursache.

zurück zu => **Uratom.de** => **Struktron.de**